# Swedavia FlightInfo API

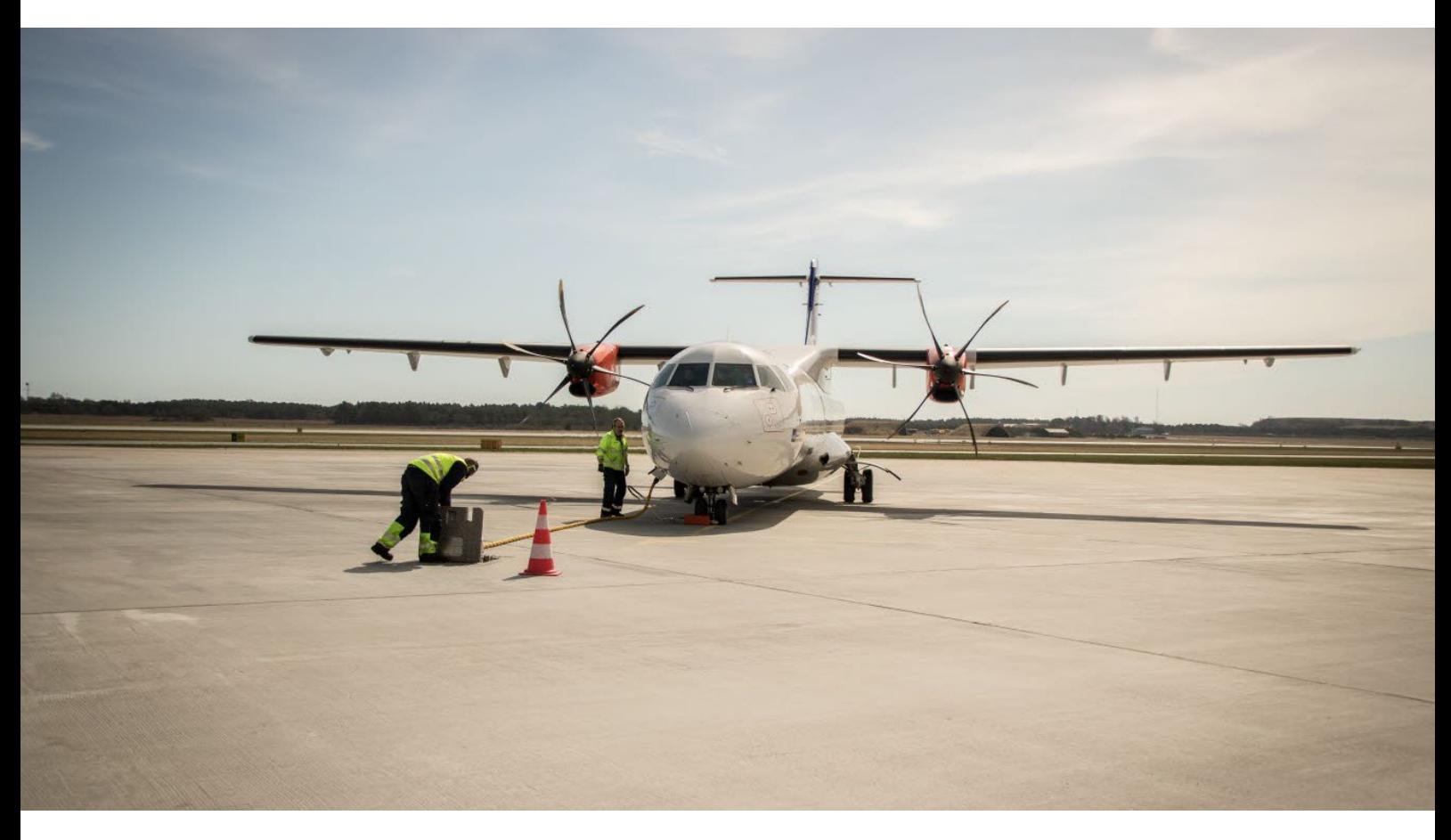

apideveloper.swedavia.se

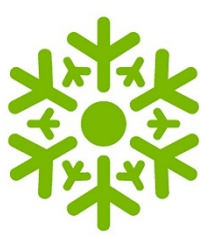

# Using the FlightInfo API V2

## **Table of contents**

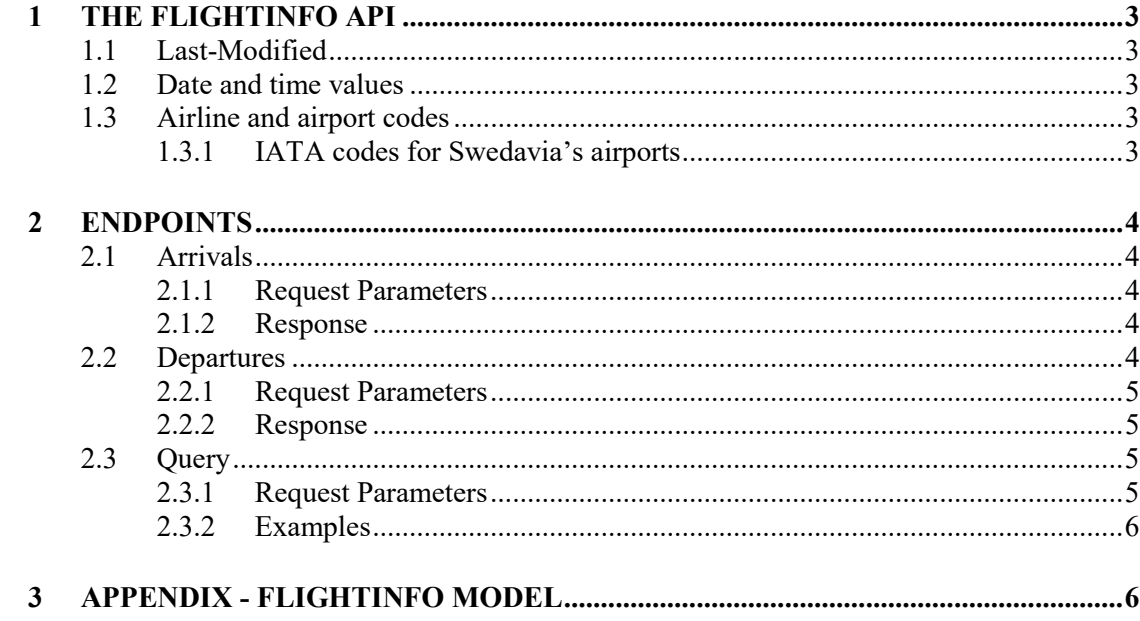

## **1 THE FLIGHTINFO API**

<span id="page-2-0"></span>The FlightInfo API offers information about arriving and departing flights to and from Swedavias airports.

## **1.1 Last-Modified**

<span id="page-2-1"></span>All responses from the API contain two headers to indicate when the data was last updated. **Last-Modified** contains a timestamp in UTC format. **Last-Modified-InMinutes** returns the time in minutes. This value is calculated server side based upon Last-Modified datetime.

These values reflect when the underlying flight data globally was updated.

## **1.2 Date and time values**

<span id="page-2-2"></span>Datetimes are returned in UTC format.

### **1.3 Airline and airport codes**

<span id="page-2-3"></span>The aviation sector often makes use of IATA codes to represent airports and cities. The codes are maintained by the organization IATA. Several of the endpoints at the FlightInfo API accepts IATA codes as parameters or includes them in the response. Codes are typically containing three characters. While each airport has its own code, some cities with multiple airports also have a unique code allocated.

## 1.3.1 IATA codes for Swedavia's airports

<span id="page-2-4"></span>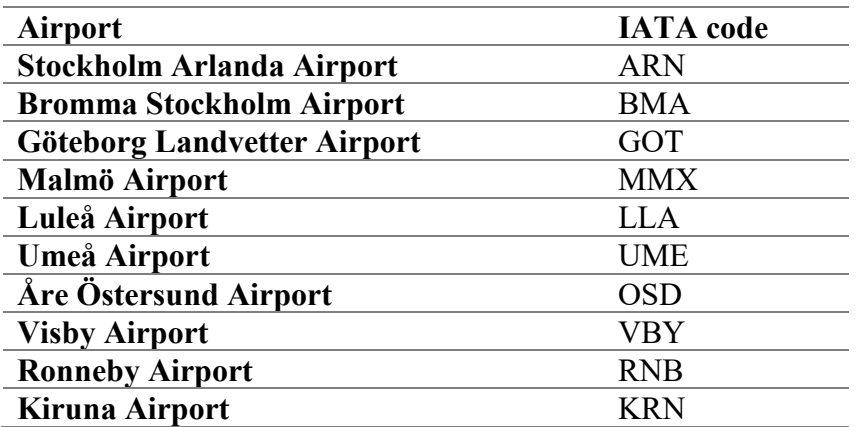

### **2 ENDPOINTS**

<span id="page-3-0"></span>This section lists all available endpoints at the FlightInfo API. Further, input parameters and responses are explained.

## **2.1 Arrivals**

<span id="page-3-1"></span>The endpoint serves the client with a list of flights, at a Swedavia airport, which arrives at a specified date. URL parameters are marked with curly brackets. The API generally saves flight info for a time span between 7 days back in time to 90 days into the future.

```
GET 
https://api.swedavia.se/flightinfo/v2/{airportIATA}/arrivals/{date
}
```
## 2.1.1 Request Parameters

<span id="page-3-2"></span>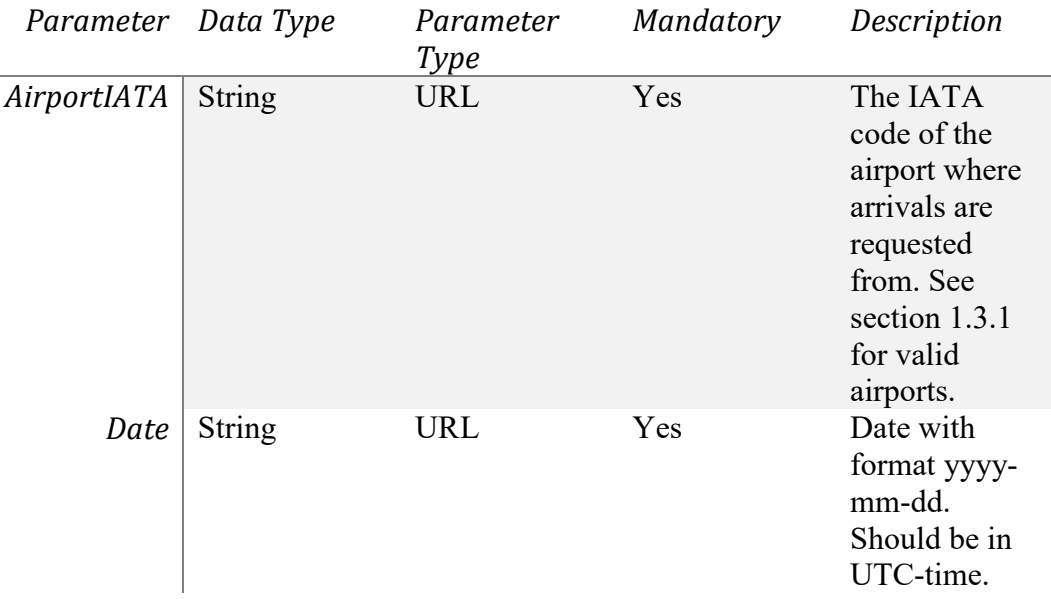

## 2.1.2 Response

<span id="page-3-3"></span>See the FlightInfo models which can be found in the appendix to this document.

### **2.2 Departures**

<span id="page-3-4"></span>The endpoint serves the client with a list of flights, at a Swedavia airport, which depart at a specified date. URL parameters are marked with curly brackets. The API generally saves flight info for a time span between 7 days back in time to 90 days into the future.

```
GET 
https://api.swedavia.se/flightinfo/v2/{airportIATA}/departures/{da
te}
```
2.2.1 Request Parameters

<span id="page-4-0"></span>Same as 2.1.1

2.2.2 Response

<span id="page-4-1"></span>See the FlightInfo models which can be found in the appendix to this document.

## **2.3 Query**

<span id="page-4-2"></span>This endpoint gives the client more flexibility in specifying what kind of flight data that should be returned. Based on a couple of fields and available operators, the client can construct a query which filters data to the desired delimitation.

```
GET 
https://api.swedavia.se/flightinfo/v2/query[?filter][&continuation
token][&count]
```
## 2.3.1 Request Parameters

<span id="page-4-3"></span>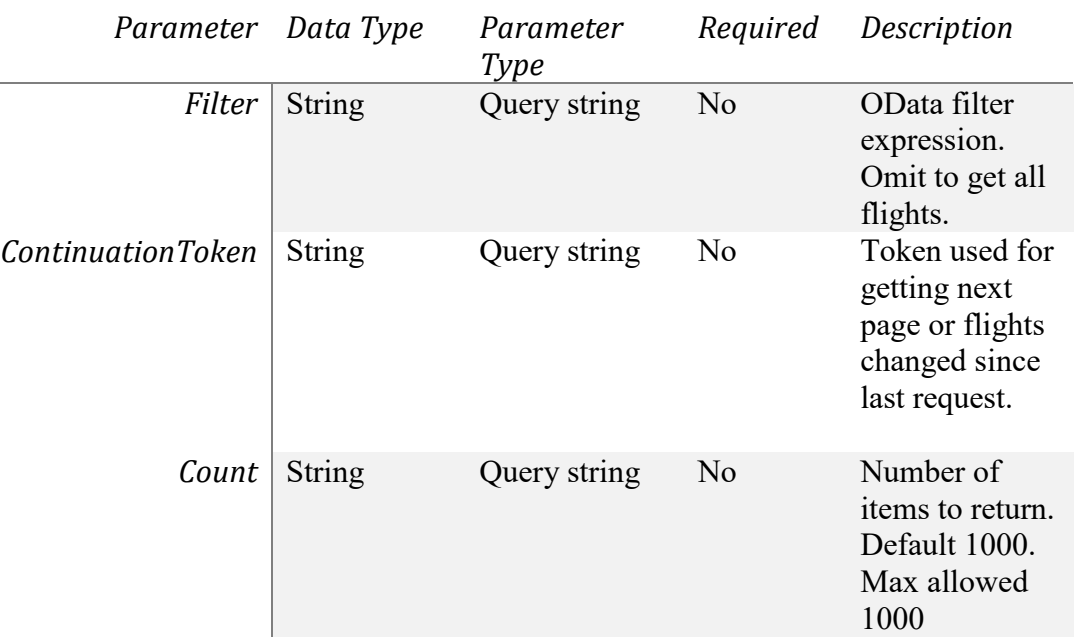

## *2.3.1.1 Filter*

The following fields could be for filtering within the OData expression.

- Airport
- FlightType
- Scheduled
- FlightId

The filter expression supports the following operators.

- and
- or
- eq

### *2.3.1.2 ContinuationToken*

Use the value from your last result to get updated flights. If no flights have been updated, you will get a result without flights. Due to compression the continuation token needs to be URL-escaped when submitted to the API from the client.

#### 2.3.2 Examples

#### <span id="page-5-0"></span>Departures from Arlanda 2018-02-09

airport eq 'ARN' and scheduled eq '180209' and flightType eq 'D'

#### Arrivals from Arlanda and Visby 2018-02-09

(airport eq 'ARN' or airport eq 'VBY') and flightType eq 'A' and scheduled eq '180209'

#### Get single flight

<span id="page-5-1"></span>airport eq 'ARN' and scheduled eq '180209' and flightType eq 'D' and flightId eq 'SK007'

## **3 APPENDIX - FLIGHTINFO MODEL**

## **Arrivals**

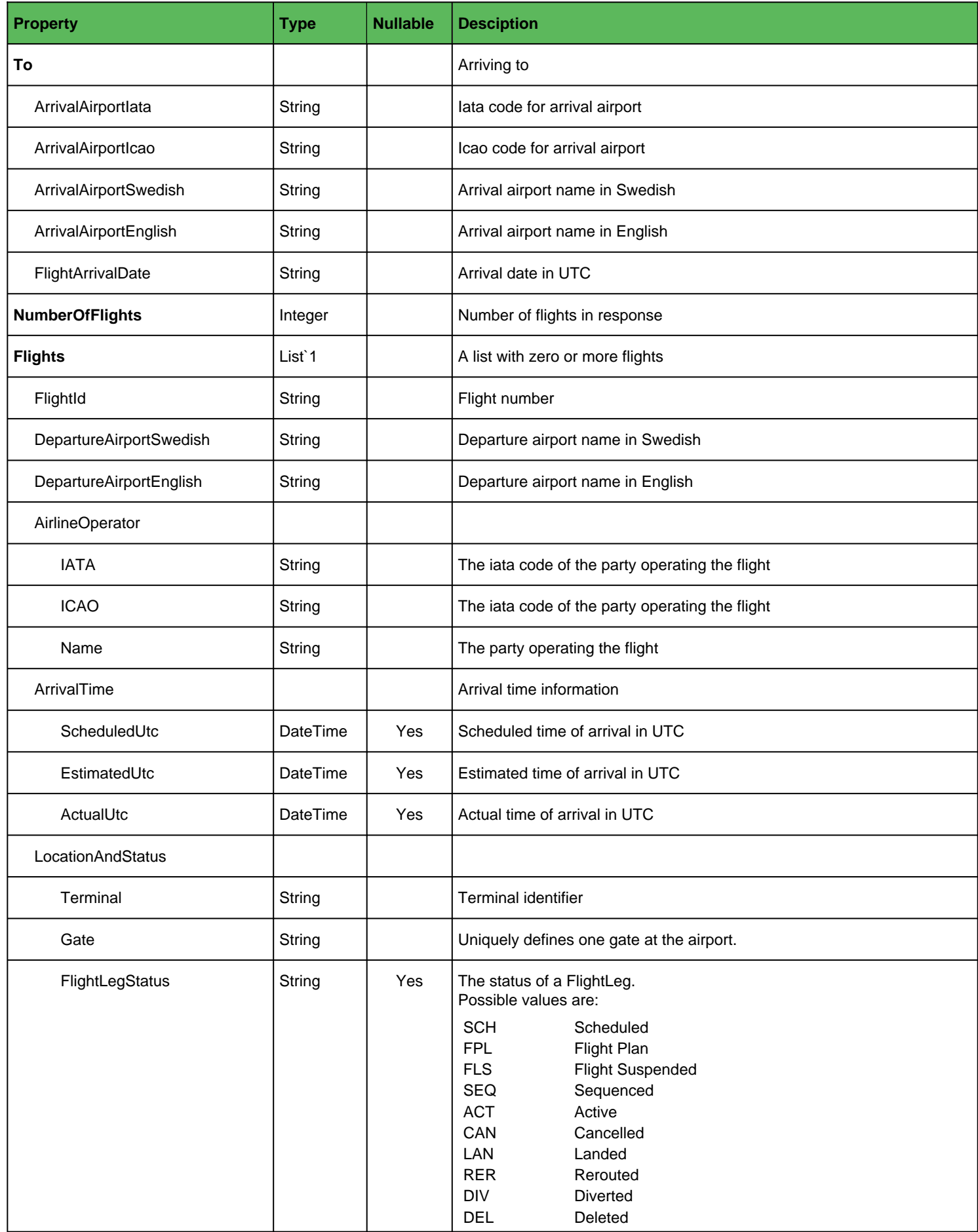

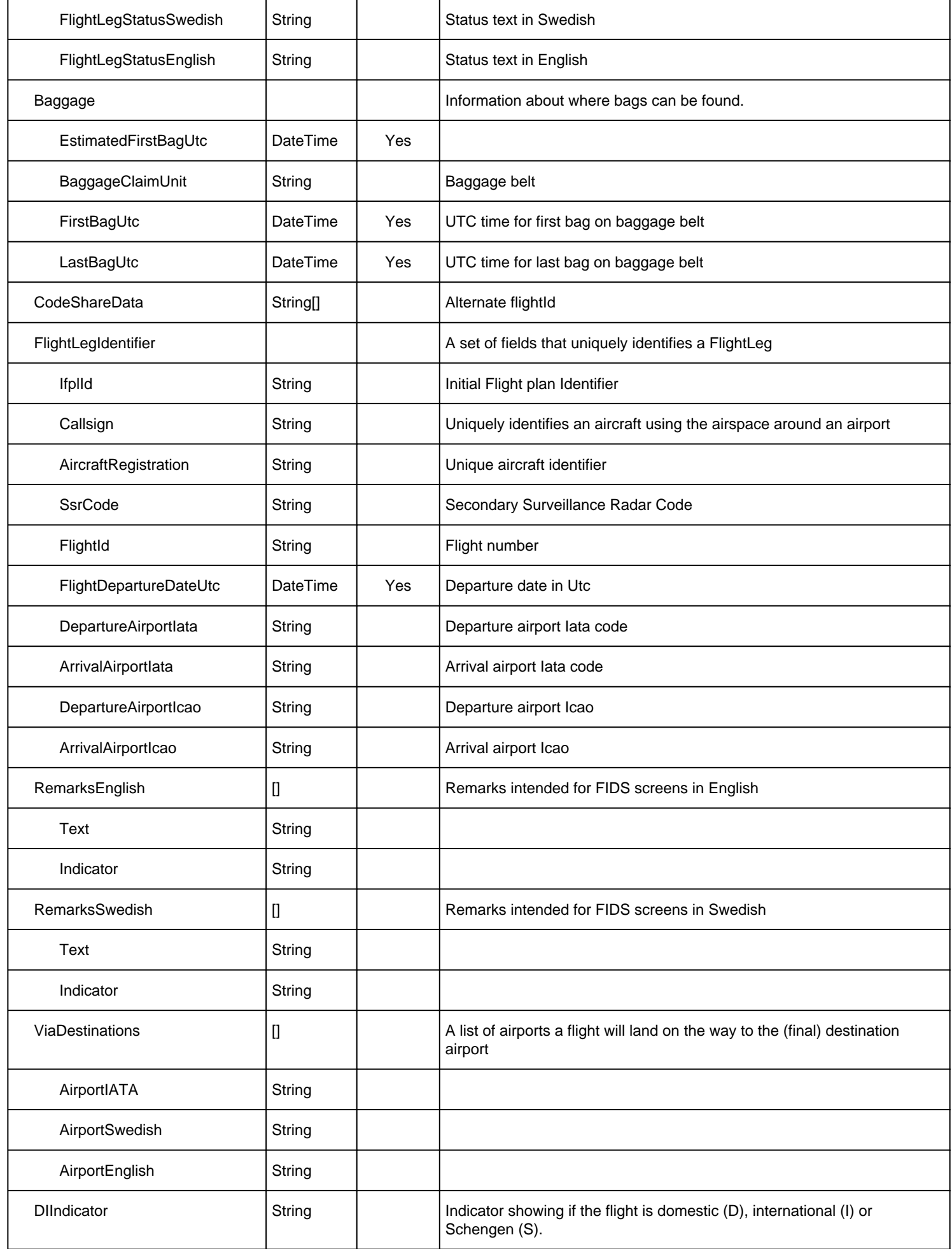

## **Departures**

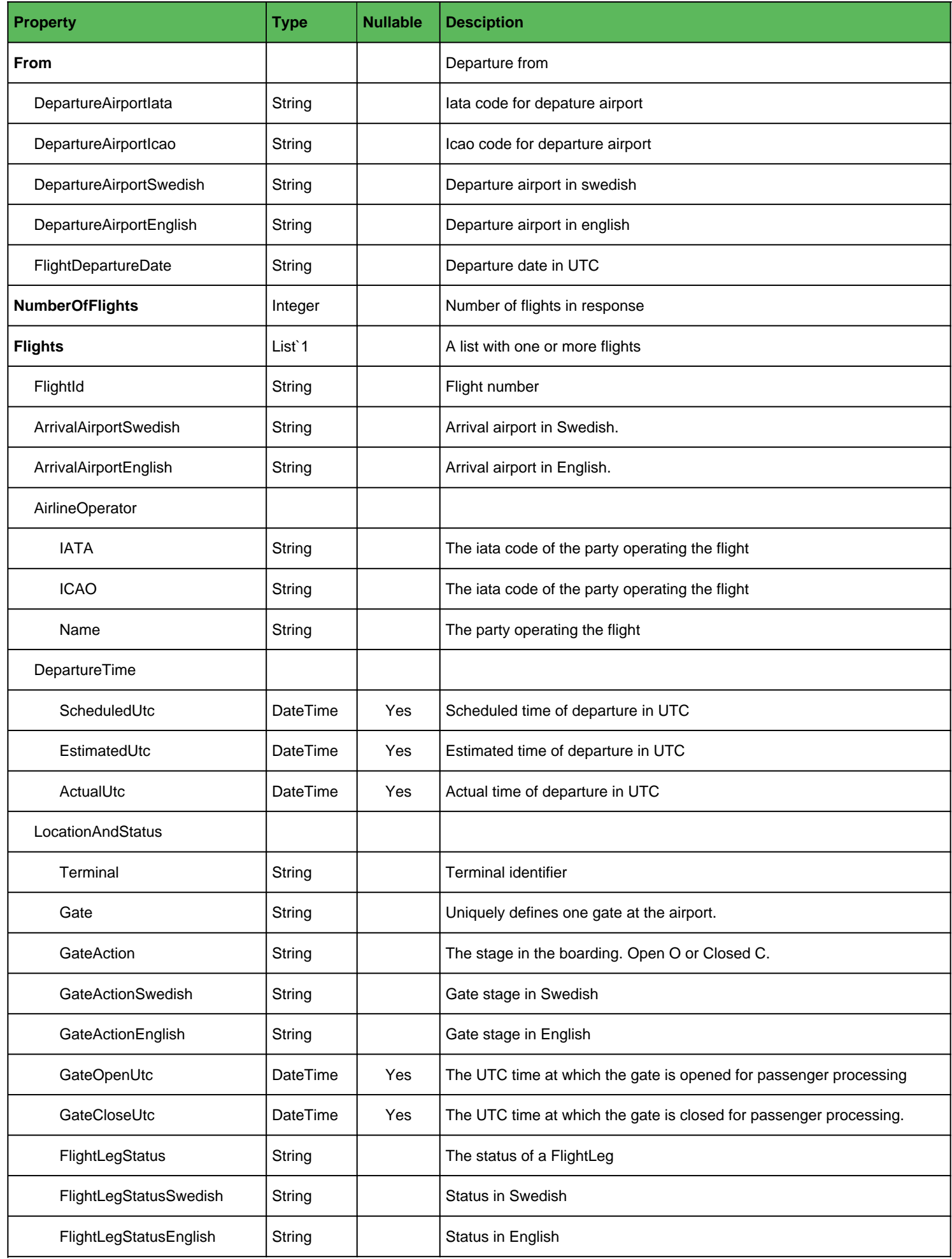

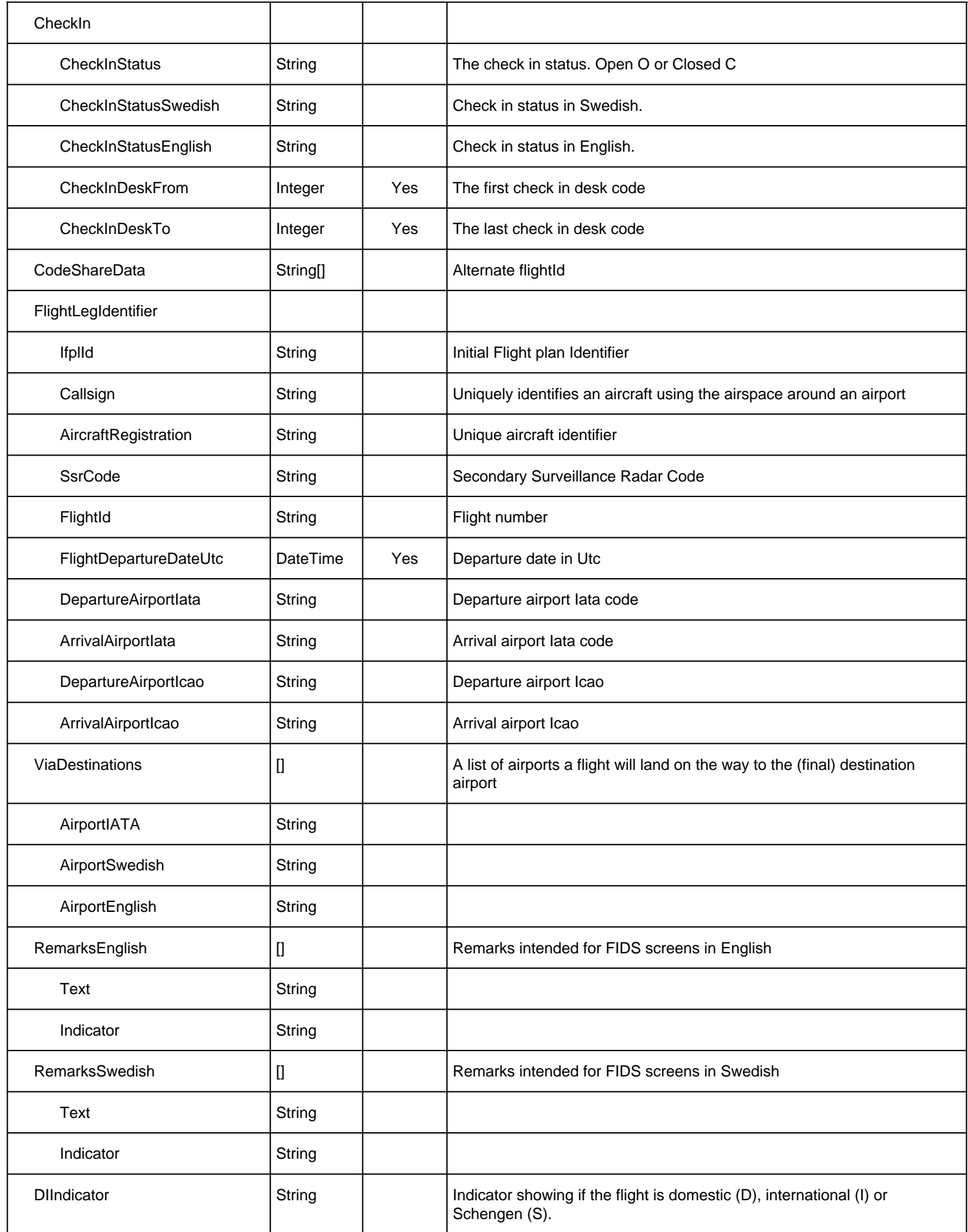